## 愛媛県防災メール 受信確認

## 1. 愛媛県防災メール受信確認の手順

メールが届かない場合は、 「携帯電話にメールが届かないときは?」を参考に携帯電話の設定を行ってください。 ドメイン指定の設定が誤っていた場合、配信停止となっています。以下の手順にて再開して下さい。

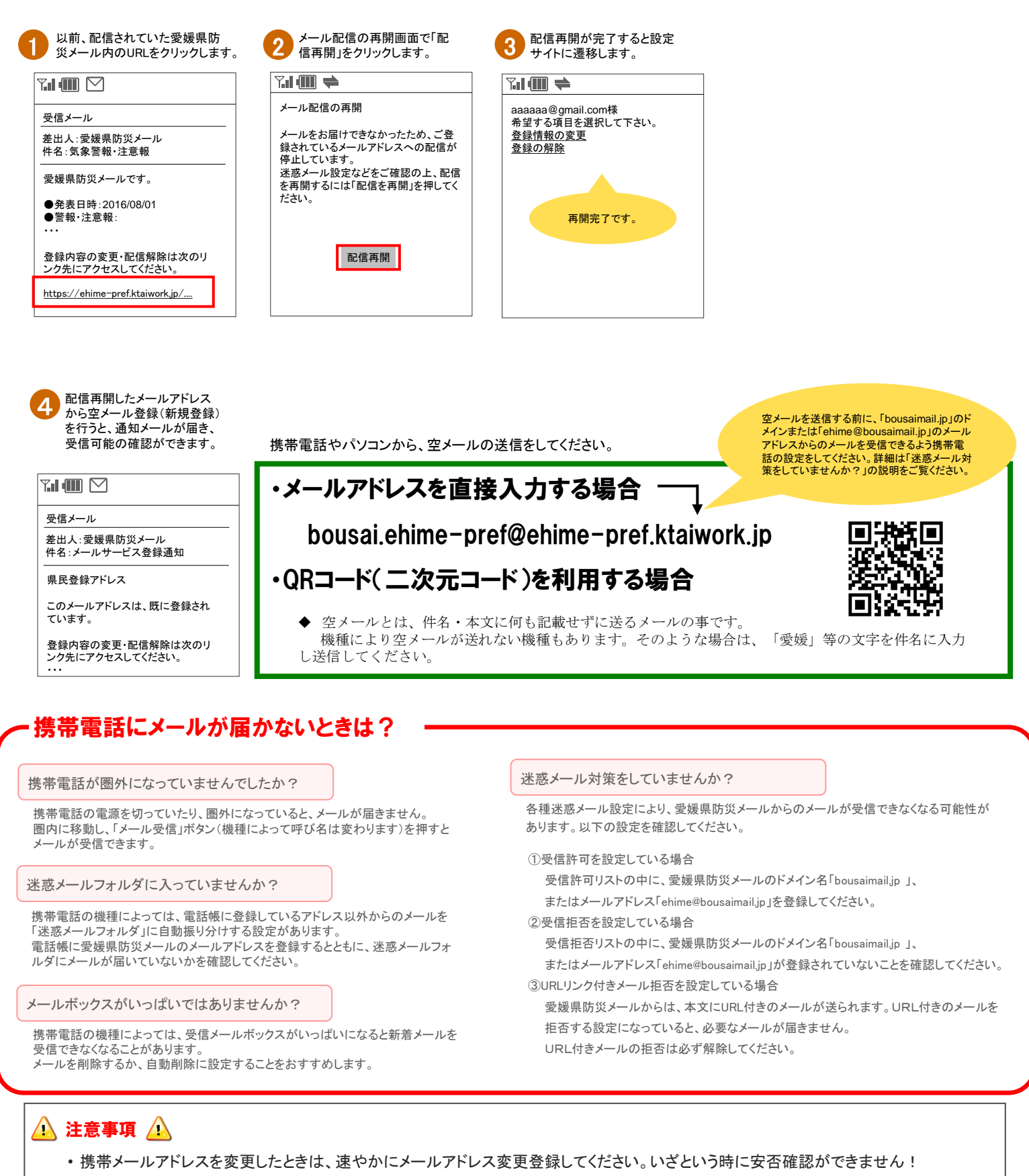

お問い合わせ先 愛媛県 県民環境部 防災局 防災危機管理課 防災情報グループ MAIL:bousaikikikanri@pref.ehime.jp TEL:089-912-2318 (内線2318) FAX:089-941-2160